# **Anleitung**

## **zur**

## **Aktivierung von Telefoniemerkmalen**

## **Legende**

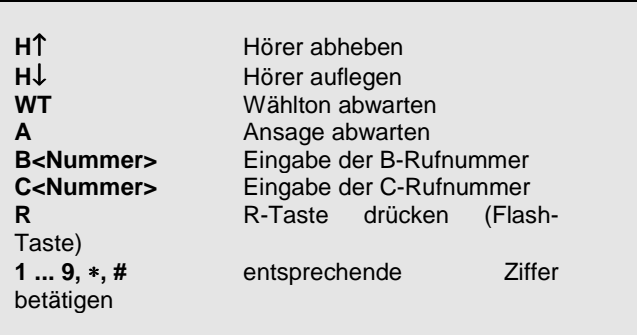

## **1. Analoge Anschlüsse**

### **1.1 Dauerhafte Rufnummernanzeige bzw. Rufnummernunterdrückung**

Der Kunde kann im Auftragsformular festlegen, ob seine eigene Rufnummer bei abgehenden Gesprächen mit übertragen wird oder nicht. Diese Voreinstellung kann nur von uns wieder deaktiviert werden. Es muß dabei beachtet werden, dass nicht alle Telefone, die über ein Display verfügen, übertragene Nummern auch anzeigen können.

### **1.2 Temporäre Rufnummernunterdrückung**

Mit der Aktivierung der Rufnummernunterdrückung wird die Übertragung der eigenen Rufnummer zum angerufenen Teilnehmer (auch B-Teilnehmer) für das nächste abgehende Gespräch unterdrückt.

Teilnehmerprozedur: H↑ WT ∗ 31 ∗ B<Nummer>

### **1.3 Anklopfen aktivieren / deaktivieren**

Mit der Aktivierung des Anklopfens wird im Falle eines ankommenden Zweitgespräches ein Anklopfsignal für den angerufenden Teilnehmer erzeugt. Der Teilnehmer, mit dem das erste Gespräch geführt wir, hört dieses Signal nicht, der anklopfende Teilnehmer hört eine Ansage (siehe Pkt. 1.4).

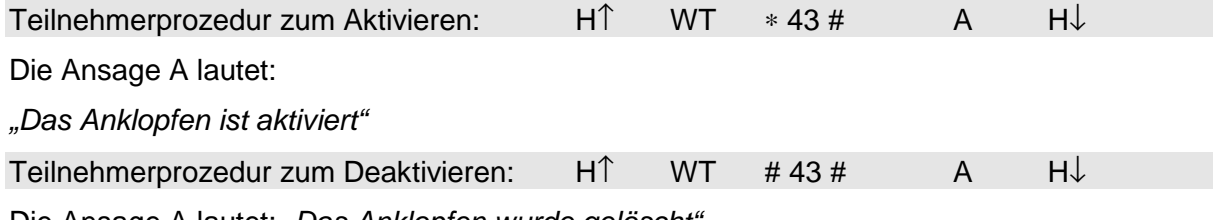

### **1.4 Anklopfende Teilnehmer annehmen oder abweisen**

Erfolgt der Verbindungsaufbau eines zweiten Teilnehmers, so hört dieser nicht das gewöhnliche Freizeichen, sondern die Ansage

"Der Teilnehmer ist besetzt. Bitte warten Sie, bis der Teilnehmer frei ist",

während der angerufende Teilnehmer ein Klopfzeichen hört. Der angerufene Teilnehmer kann nun wie folgt verfahren:

Anklopfenden Teilnehmer abweisen, erstes Gespräch bleibt bestehen

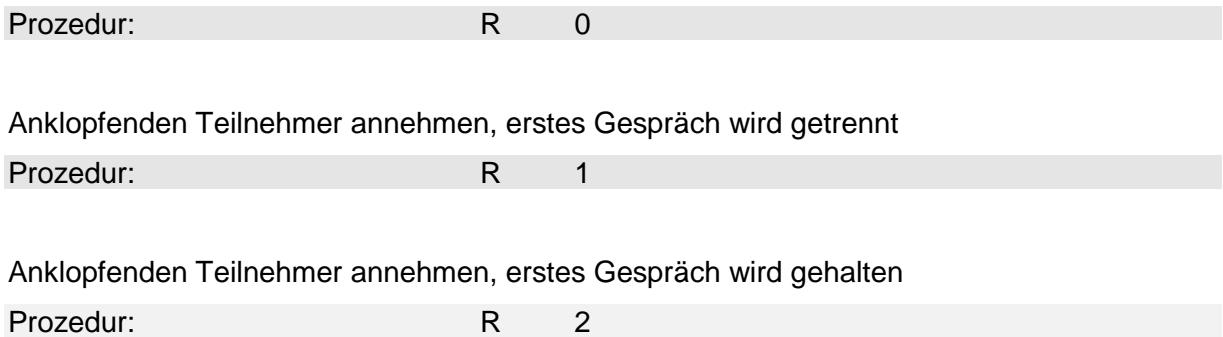

Die Ansage für den Teilnehmer in der Warteschleife lautet:

"Der Anruf wurde in die Warteschleife gelegt. Bitte warten Sie, bis der Teilnehmer frei ist!"

### **1.5 Makeln und Dreierkonferenz**

Wird ein Gespräch geführt und ein weiterer Teilnehmer wird gehalten (siehe o.g. Prozedur "Anklopfenden Teilnehmer annehmen, erstes Gespräch warten lassen"), so kann zwischen diesen beiden Teilnehmern gemakelt, bzw. mit allen beteiligten eine Dreierkonferenz aufgebaut werden.

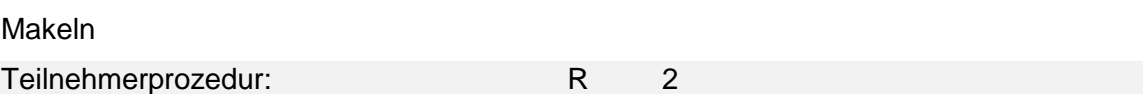

Dreierkonferenz

Teilnehmerprozedur: R 3

Mit den Prozeduren unter 2.3 kann auch jederzeit der wartende Teilnehmer getrennt oder der wartende Teilnehmer angenommen und der derzeitige Gesprächspartner getrennt werden

### **1.6 Rufumleitung**

### **1.6.1 Ständige Rufumleitung**

Ständige Rufumleitung bedeutet, daß jedes ankommende Gespräch sofort zu einer anderen Rufnummer umgeleitet wird.

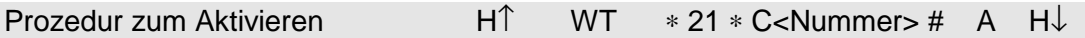

Die Ansage A lautet:

"Ankommende Rufe werden zur Rufnummer <Nummer> weitergeleitet"

Prozedur zum Deaktivieren H↑ WT # 21 # A H↓

Die Ansage A lautet:

"Die Rufweiterschaltung wurde gelöscht"

### **1.6.2 Rufumleitung bei Nichterreichen**

Die Rufumleitung bei Nichterreichen bedeutet, daß ein ankommendes Gespräch nach einer Zeit von ca. 15 Sekunden (entspricht etwa vier Klingelsignale) zu einer anderen Rufnummer umgeleitet wird.

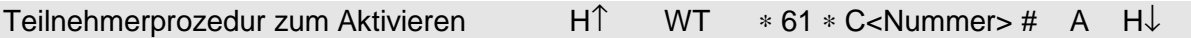

Die Ansage A lautet:

"Ankommende Rufe werden nach einer bestimmten Zeit zur Rufnummer <Nummer> weitergeleitet"

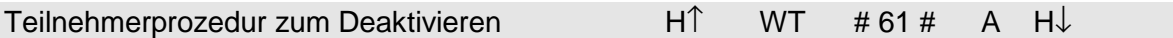

Die Ansage A lautet:

"Die Rufweiterschaltung nach Zeit wurde gelöscht"

# $\mathbf{O}_{2}$

### **1.6.3 Rufumleitung bei Besetzt**

Rufumleitung bei Besetzt bedeutet, daß ankommende Gespräche im Besetztfall zu einer anderen Rufnummer umgeleitet werden.

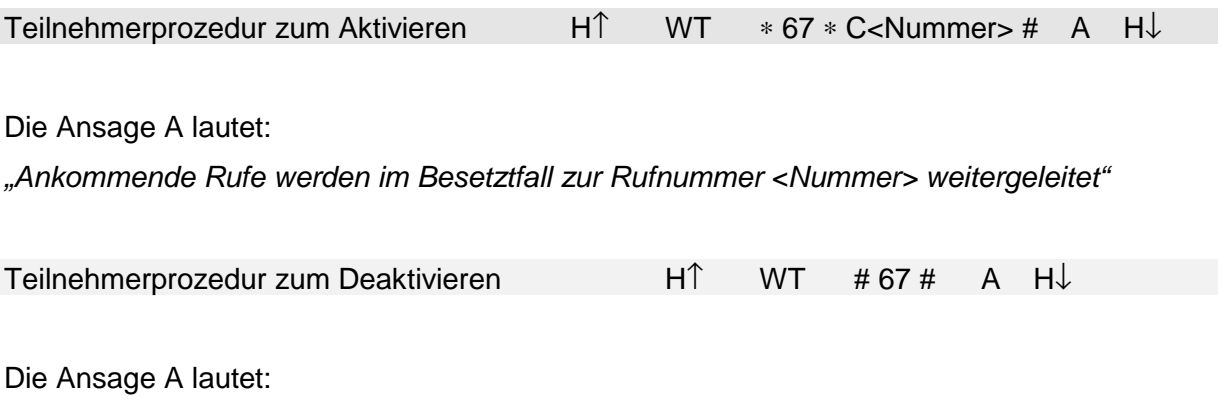

"Die Rufweiterschaltung wurde gelöscht"

## **2. ISDN-Mehrgeräteanschlüsse**

Die hier aufgeführten Dienste beziehen sich auf den ISDN Mehrgeräteanschluß. Das ISDN-Endgerät am S0-Bus muß nach dem Euro-ISDN DSS1-Protokoll arbeiten.

ISDN-Dienste müssen vom Endgerät unterstützt werden. Welche Dienste vom Endgerät unterstützt werden, kann in der Bedienungsanleitung des Endgerätes nachgelesen werden.

### **2.1 Rufnummerunterdrückung**

Mit der Aktivierung der Rufnummernunterdrückung wird die Übertragung der eigenen Rufnummer beim B-Teilnehmer für das anschließend geführte Gespräch unterdrückt.

Die Prozedur für diese wahlweise Rufnummernunterdrückung bei ISDN-Anschlüssen ist abhängig vom jeweiligen Endgerät. Zur Aktivierung der Rufnummernunterdrückung bitte in der Bedienungsanleitung des Endgerätes unter den Stichwörtern "Rufnummernunterdrückung" oder "CLIR" nachschlagen.

Einige Endgeräte unterstützen ebenfalls eine Aktivierungsprozedur mit den Ziffertasten. Diese Prozedur ist folgende:

Prozedur: H↑ WT  $\ast$  31 # B<Nummer>

### **2.2 Anklopfen aktivieren / deaktivieren**

Mit der Aktivierung des Anklopfens wird im Falle eines ankommenden Zweitgespräches ein Anklopfsignal für den angerufenden Teilnehmer erzeugt oder im Display des ISDN-Telefons wird ein weiterer Anruf signalisiert. Der Teilnehmer, mit dem das erste Gespräch geführt wird, hört dieses Signal nicht, der anklopfende Teilnehmer hört eine Ansage (siehe 2.3).

Das Anklopfen muß beim ISDN-Mehrgeräteanschluß für jede gewünschte MSN aktiviert werden.

### **2.3 Anklopfende Teilnehmer annehmen oder abweisen**

Erfolgt der Verbindungsaufbau eines zweiten Teilnehmers, so hört dieser nicht das gewöhnliche Freizeichen, sondern die Ansage

"Der Teilnehmer ist besetzt. Bitte warten Sie, bis der Teilnehmer frei ist",

während der angerufende Teilnehmer ein Klopfzeichen hört. Dieser zweite Ruf kann abgewiesen oder angenommen werden, wobei die Verbindung zum ersten Gesprächspartner gehalten wird.

Die Prozedur zum Annehmen oder Abweisen eines anklopfenden Teilnehmers bei ISDN-Anschlüssen ist abhängig vom jeweiligen Endgerät. Unter dem Punkt "Anklopfen" ist in der Bedienungsanleitung des Endgerätes die jeweilige Prozedur aufgeführt.

### **2.4 Makeln und Dreierkonferenz**

Wird ein Gespräch geführt und eine weiterere Verbidung gehalten (siehe Punkt 2.3 "Anklopfende Teilnehmer annehmen oder abweisen"), so kann zwischen diesen beiden Teilnehmern gemakelt, bzw. mit allen Beteiligten eine Dreierkonferenz aufgebaut werden.

Die Prozedur für das Makeln oder für die Einleitung einer Deierkonferenz bei ISDN-Anschlüssen ist abhängig vom jeweiligen Endgerät. In der Bedienungsanleitung des Endgerätes sind diese Punkte unter den Stichwörtern "Makeln", "Konferenz" oder Dreierkonferenz" aufgelistet.

### **2.5 Rufumleitung**

### **2.5.1 Ständige Rufumleitung**

Ständige Rufumleitung bedeutet, daß jedes ankommende Gespräch sofort zu einer anderen Rufnummer umgeleitet wird.

Zum Aktivieren einer ständigen Rufumleitung bitte in der Bedienungsanleitung des benutzen Endgerätes unter "Rufumleitung", "CFU" oder "Rufweiterschaltung" nachlesen.

Einige Endgeräte unterstützen ebenfalls eine Aktivierungsprozedur mit den Ziffertasten. Diese Prozedur ist folgende:

Prozedur zum Aktivieren H↑ WT ∗ 21 ∗ C<Nummer> # A H↓

Die Ansage A lautet:

"Ankommende Rufe werden zur Rufnummer <Nummer> weitergeleitet"

Prozedur zum Deaktivieren H↑ WT # 21 # A H↓

Die Ansage A lautet:

"Die Rufweiterschaltung wurde gelöscht"

### **2.5.2 Rufumleitung bei Nichterreichen**

Die Rufumleitung bei Nichterreichen bedeutet, daß ein ankommendes Gespräch nach einer Zeit von ca. 15 Sekunden (entspricht etwa vier Klingelsignale) zu einer anderen Rufnummer umgeleitet wird.

Zum Aktivieren einer Rufumleitung bei Nichterreichen bitte in der Bedienungsanleitung des benutzen Endgerätes unter "Rufumleitung bei Nichterreichen", "Rufumleitung nach Zeit", "CFNR", oder "Rufweiterschaltung nach Zeit" nachlesen.

Einige Endgeräte unterstützen ebenfalls eine Aktivierungsprozedur mit den Ziffertasten. Diese Prozedur ist folgende:

Prozedur zum Aktivieren H↑ WT ∗ 61 ∗ C<Nummer> # A H↓

Die Ansage A lautet:

"Ankommende Rufe werden nach einer bestimmten Zeit zur Rufnummer <Nummer>

weitergeleitet"

Prozedur zum Deaktivieren H↑ WT # 61 # A H↓

Die Ansage A lautet:

"Die Rufweiterschaltung nach Zeit wurde gelöscht"

### **2.5.3 Rufumleitung bei Besetzt**

Rufumleitung bei Besetzt bedeutet, daß ankommende Gespräche im Besetztfall zu einer anderen Rufnummer umgeleitet werden.

Zum Aktivieren einer Rufumleitung bei Besetzt bitte in der Bedienungsanleitung des benutzen Endgerätes unter "Rufumleitung bei Besetzt", "CFNR" oder "Rufweiterschaltung bei Besetzt", nachlesen.

Nicht alle Endgeräte unterstützen ebenfalls eine Aktivierungsprozedur mit den Ziffertasten. Die Prozedur hierfür ist folgende

Prozedur zum Aktivieren H↑ WT ∗ 67 ∗ C<Nummer> # A H↓

Die Ansage A lautet:

"Ankommende Rufe werden im Besetztfall zur Rufnummer <Nummer> weitergeleitet"

Prozedur zum Aktivieren H↑ WT # 67 # A H↓

Die Ansage A lautet:

"Die Rufweiterschaltung wurde gelöscht"

# $O<sub>2</sub>$